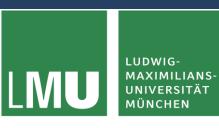

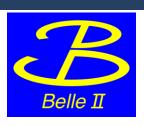

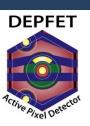

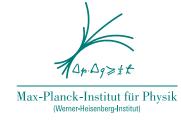

# **Automatic Pedestal Optimisation**

Preparation for the Offset Calibration

Markus Reif

PXD Workshop, Kloster Seeon 28 May, 2019

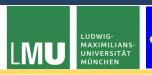

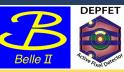

#### Problem

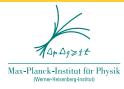

offset optimazation needs pedestals in the lower region of dynamic range

- > VNSubIn
  - current substracted from each drain line
  - higher VNSubIn → shift to left
  - at beginning of DCD

- > currently done by hand
  - → takes a lot of time!

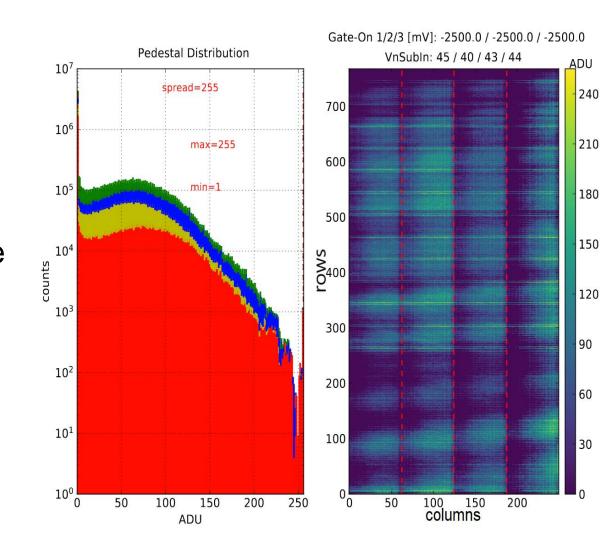

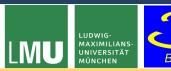

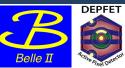

#### Idea

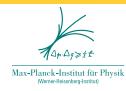

#### Mimic a shifter:

1. take pedestals

2. look at median of distribution

median: (1, 3, **7**, 20, 34)

- 3. determine new VNSubIns based on:
  - median
  - current VNSubIns
  - wanted median

> repeat until new and old VNSubIns maximally differ by 1

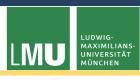

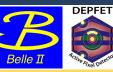

## **Additional Features**

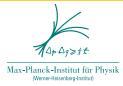

➤ turn off ACMC for scan
→ACMC cancel out shift of VNSubIn

> apply mask

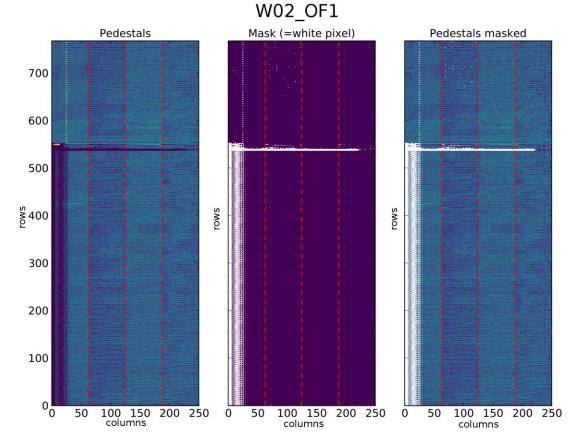

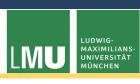

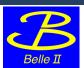

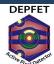

# Calculation of new VNSubIns

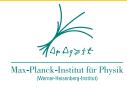

 $VNSubIn_{new} = VNSubIn_{cur} + w * (Median_{cur} - Median_{wanted})$ 

- w = 0.04
- $Median_{wanted} = 50$

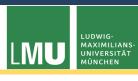

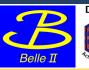

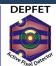

## Calculation of new VNSubIns

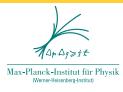

## $VNSubIn_{new} = VNSubIn_{cur} + w * (Median_{cur} - Median_{wanted})$

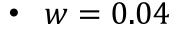

•  $Median_{wanted} = 50$ 

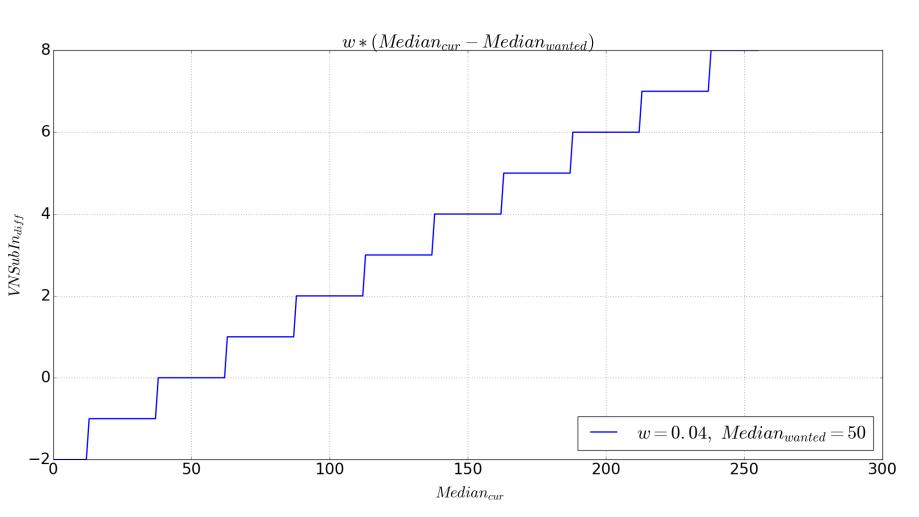

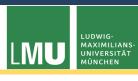

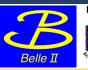

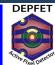

# Calculation of new VNSubIns

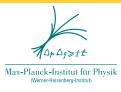

## $VNSubIn_{new} = VNSubIn_{cur} + w * (Median_{cur} - Median_{wanted})$

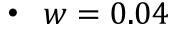

•  $Median_{wanted} = 50$ 

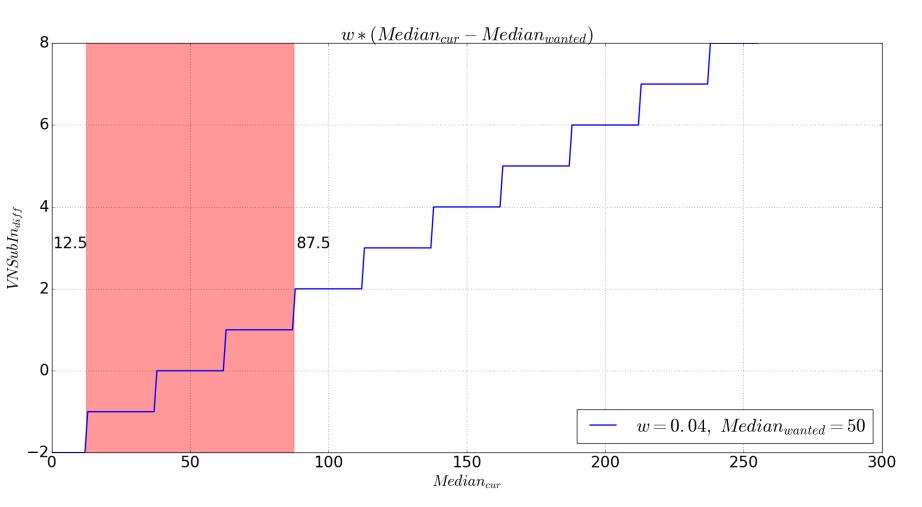

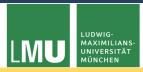

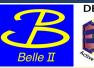

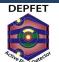

## **Execution at MPP**

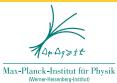

0

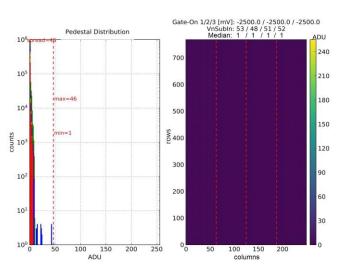

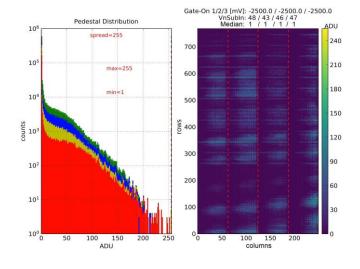

2

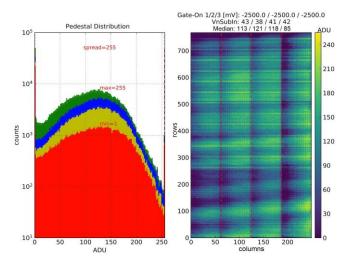

3

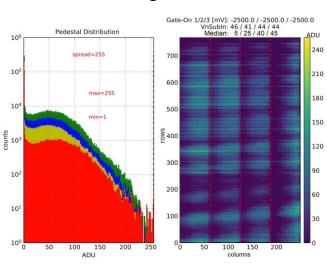

4

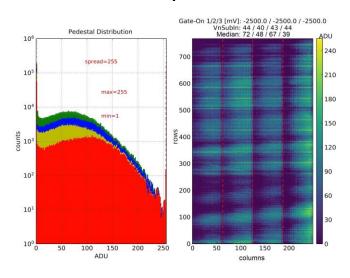

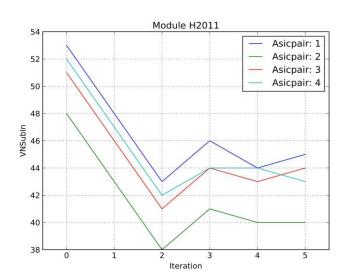

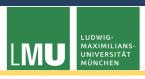

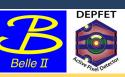

# **Execution at DESY**

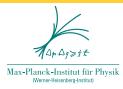

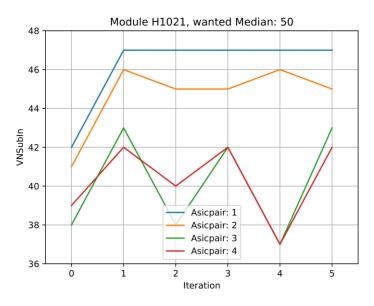

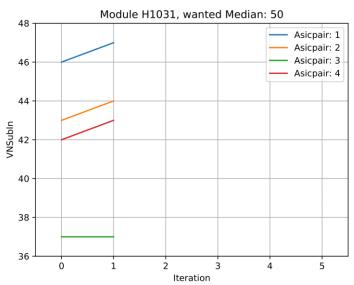

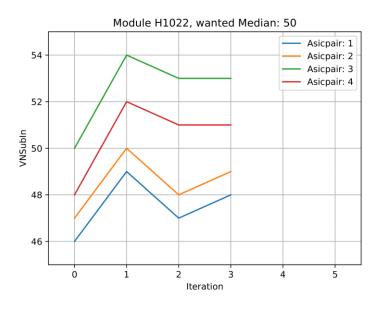

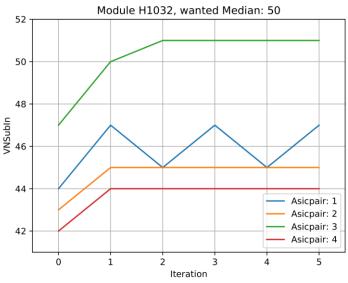

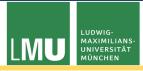

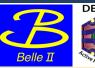

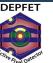

# **Execution at DESY**

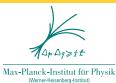

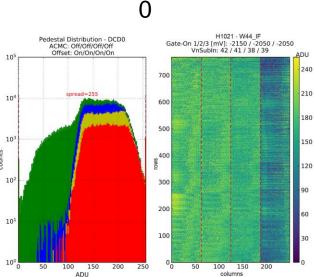

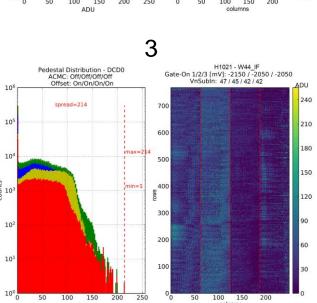

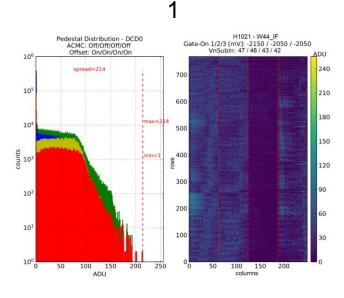

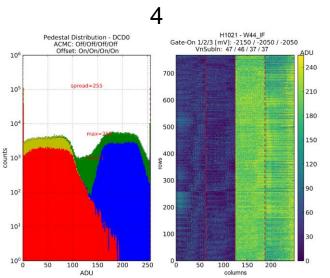

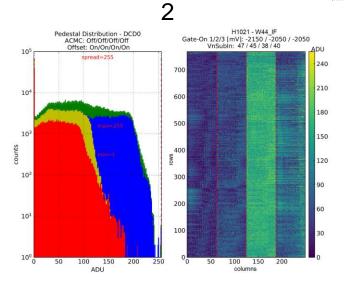

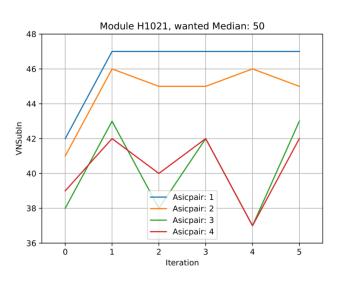

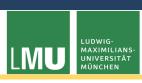

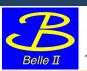

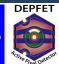

# Summary and Outlook

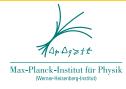

> we have a script that automatically adjusts the pedestals to a starting position for the offset optimization

> should create an ELOG entry

> can be tested at KEK

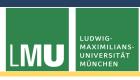

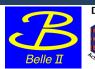

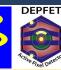

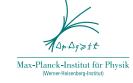

# Thank

you!